# **BIM et construction bois sur opération ARBORETUM**

Paul ADOLF MATHIS SA Muttersholtz, Paris

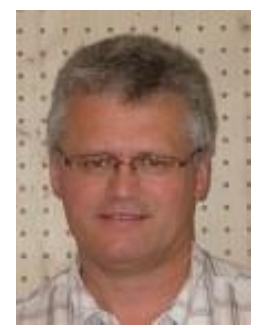

# **1. Le projet Arboretum**

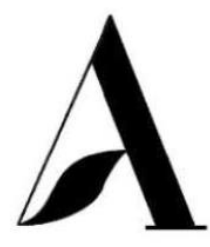

**ARBORETUM** NANTERRE - LA DÉFENSE Rue Gutenberg, Avenue de la Commune de Paris ZAC des Papeteries, 92000 Nanterre

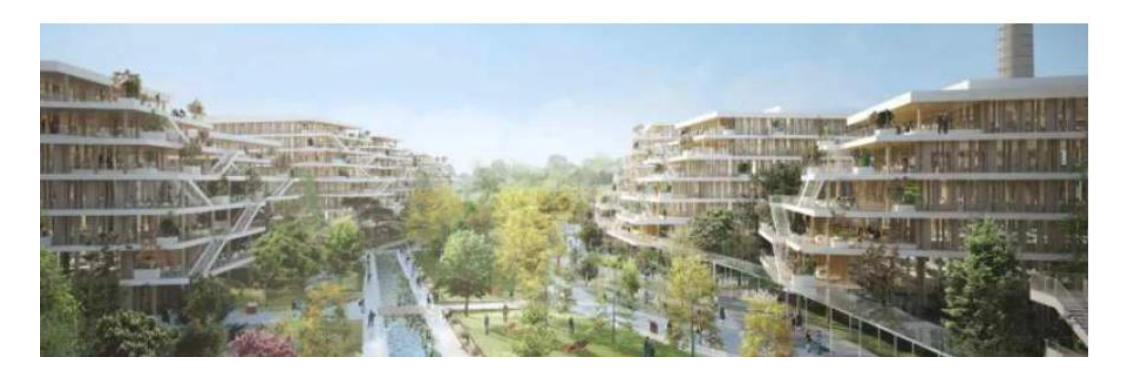

Maitre d'ouvrage : WO2 – BNP Maitrise d'œuvre : Leclerq Associés/Nicolas Laisne Architectes/DREAM OPC et MOEX : GEMO BE structure : TERRELL Synthèse technique : ALTO Ingénierie BIM Manager : TREEGRAM

Immeubles tertiaires – 125 000 m2 de planchers. R+7 avec sous-sols et rdc en béton. 5 bâtiments : Amandier, Biloba, Cèdre, Douglas et Epicéa.

Lot bois :

- − Système poteaux-poutres + planchers CLT apparents.
- − Stabilités par noyaux béton, diaphragmes planchers CLT en porte à faux.
- − Structure R60 ou R90 (bâtiment Cèdre).
- − 100 000 m2 de CLT.
- − 58OO m<sup>3</sup> de lamellé collé épicéa GL24 h et GL28h.
- − 11OO to de structure métallique.
- − Levage de juin 2021 à décembre 2022.

## **2. Le fonctionnement BIM**

#### **2.1. La charte BIM**

On résume ci-dessous très succinctement les principaux points de la charte.

Le base de la charte est décrite suivant le fonctionnement de Revit. Les formats d'échanges sont des fichiers .rvt, mais également .ifc.

Taille maxi demandé pour les fichiers : 250 Mo.

Une maquette de référence par bâtiment définit le géoréférencement.

Le niveau de développement (LOD) est 5. Cela suppose que les maquettes comportent l'ensemble des pièces nécessaires à l'exécution : pièces bois, métalliques, visserie et autres accessoires.

Mise à jour des maquettes tous les 15 jours, via la plateforme Kairnial.

#### **2.2. Nos maquettes**

Superposition de la structure béton, lot bois, charpente métallique extérieur (terrasses, escaliers, locaux technique…).

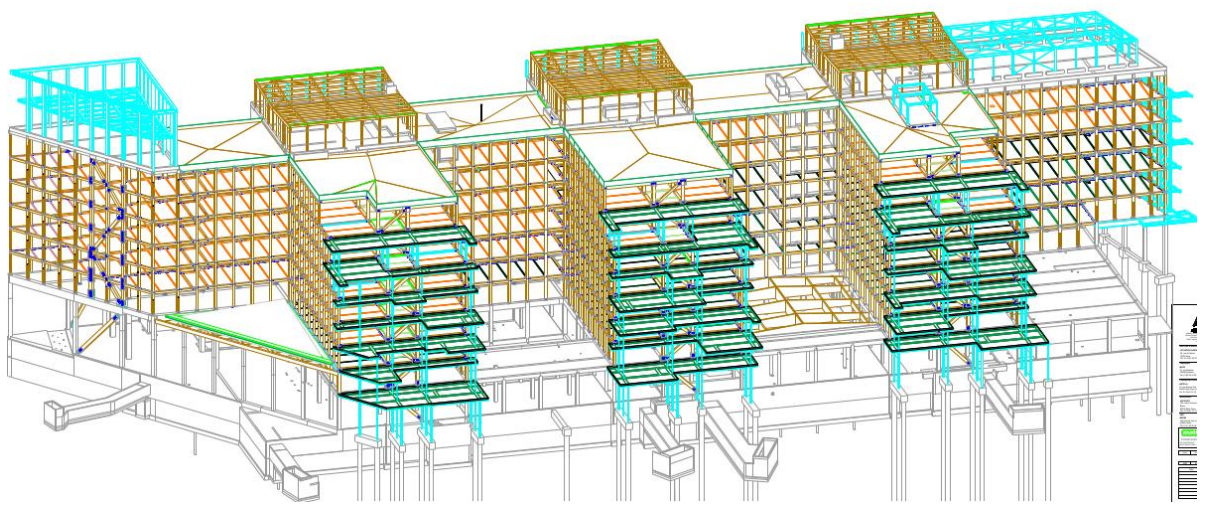

Image 1 : bâtiment Cèdre

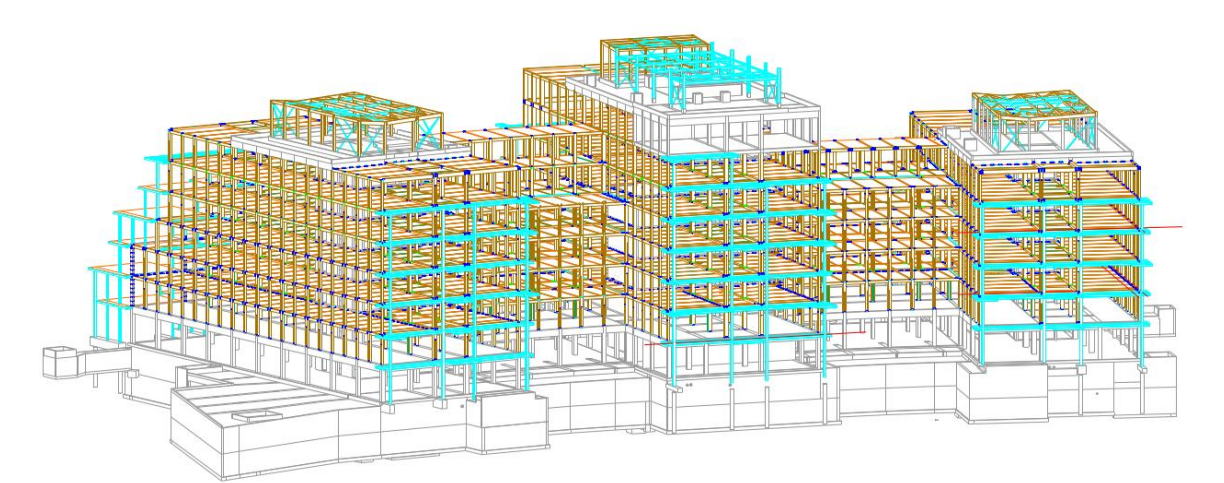

Image 2 : bâtiment Epicéa

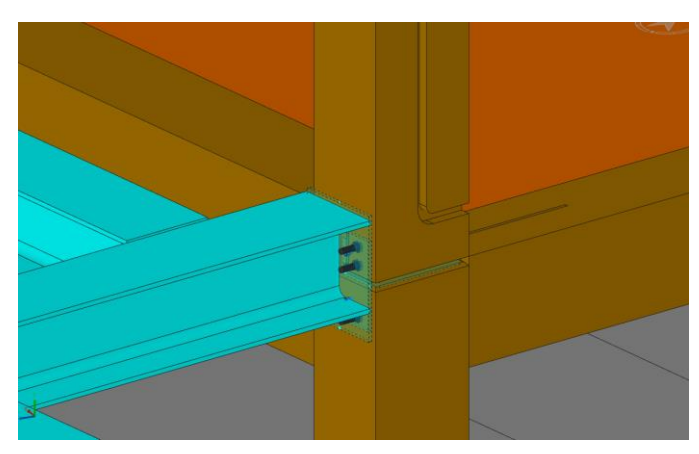

Image 3 : interface avec la structure métallique extérieur (hors lot)

4 | BIM et construction bois sur opération Arboretum | P. Adolf

Tailles de nos maquettes, lot bois seul et par bâtiment :

- − 3d Cadwork : environ 350 Mo
- − maquette export ifc : environ 180 Mo, sans les axes d'assemblages (visserie).

## **2.3. Les échanges et intérêts du BIM**

Les principaux échanges BIM se font avec :

- − Le bureau d'études du gros œuvre, afin de caler les géométries respectives, y compris les réservations et positionnements des prescellés.
- − La synthèse technique, afin de caler les besoins de réservations dans les planchers, poutres ou poteaux et les sorties de toiture, ou de contrôler les colissions.
- − Les autres lots en interface : façades et structures métallique extérieur (terrasses, escaliers et locaux techniques en toiture).

En fin de chantier, les maquettes feront partie intégrante du DOE.

Au niveau de l'entreprise, un intérêt important est de pouvoir exporter des fichiers des points d'implantation (en 3d), qui sont importés directement sur les tachéomètres Leica. Dans le sens inverse, le contrôle géométrique du réel, est facilité par l'import des fichiers des points relevés (3d) des tachéomètres vers Cadwork.

Les maquettes 3d sont également d'une aide précieuse pour nos équipes de montage.

## **2.4. Les difficultés du BIM**

Les difficultés énumérées ci-dessous ne sont pas propre au projet d'Arboretum, mais sont issues des retours d'expérience que nous avons.

- − Les maquettes de base du dossier marché ne sont pas toujours à jour. Il est important de recouper avec les plans d'exécution.
- − Les maquettes des autres lots peuvent aussi comporter des écarts par rapport aux plans d'exécution ou PAC. Ce sont ces derniers qui font foi.
- − Beaucoup d'attentes d'échanges au format Revit, alors que le standard est l'ifc.
- − Le niveau de développement 5 n'a pas pu être respecté entièrement. En effet la taille maxi demandée pour les fichiers n'aurait pas suffi, et de plus nos capacités d'outils informatiques ne suffisaient pas à générer les fichiers. Il a fallu enlever les axes d'assemblages avant la création des fichiers d'export ifc.
- − Temps d'export et d'import important : de l'ordre de 30 mn.

# **3. Conclusion**

Les charpentiers bois ont bien intégrés le fonctionnement de la modélisation 3d depuis quelques dizaines d'années.

La mise en place du fonctionnement en BIM, amène des contraintes supplémentaires : outils informatiques plus performants et développement de compétences supplémentaires du personnel des bureaux d'études. Une nouvelle méthodologie de travail est également nécessaire.

Mais les intérêts sont nombreux et ils le sont d'autant plus quand l'ensemble des intervenants du projet ont la capacité d'utiliser le fonctionnement BIM et le font de manière rigoureuse (maquette tenue à jour et correspondance entre 3d et 2d).